#### МИНИСТЕРСТВО НАУКИ И ВЫСШЕГО ОБРАЗОВАНИЯ РОССИЙСКОЙ ФЕДЕРАЦИИ Федеральное государственное автономное образовательное учреждение высшего образования «НАЦИОНАЛЬНЫЙ ИССЛЕДОВАТЕЛЬСКИЙ ТОМСКИЙ ПОЛИТЕХНИЧЕСКИЙ УНИВЕРСИТЕТ»

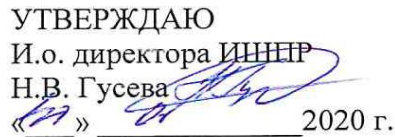

٦

# **РАБОЧАЯ ПРОГРАММА ДИСЦИПЛИНЫ ПРИЕМ 2018 г. ФОРМА ОБУЧЕНИЯ заочная**

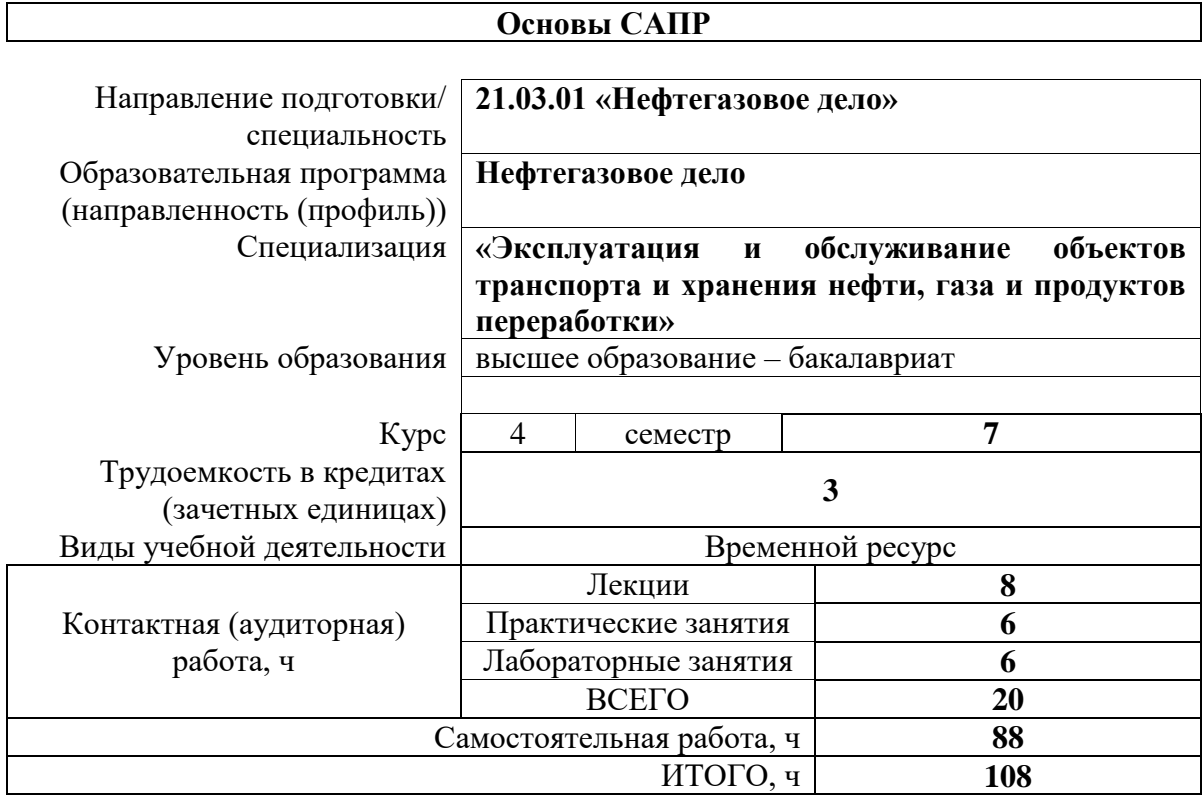

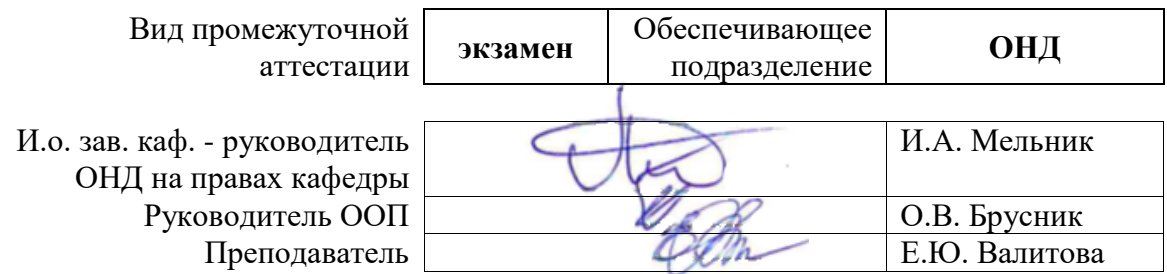

2020 г.

Целями освоения дисциплины является формирование у обучающихся определенного ООП (п. 5 Общей характеристики ООП) состава компетенций для подготовки к профессиональной деятельности.

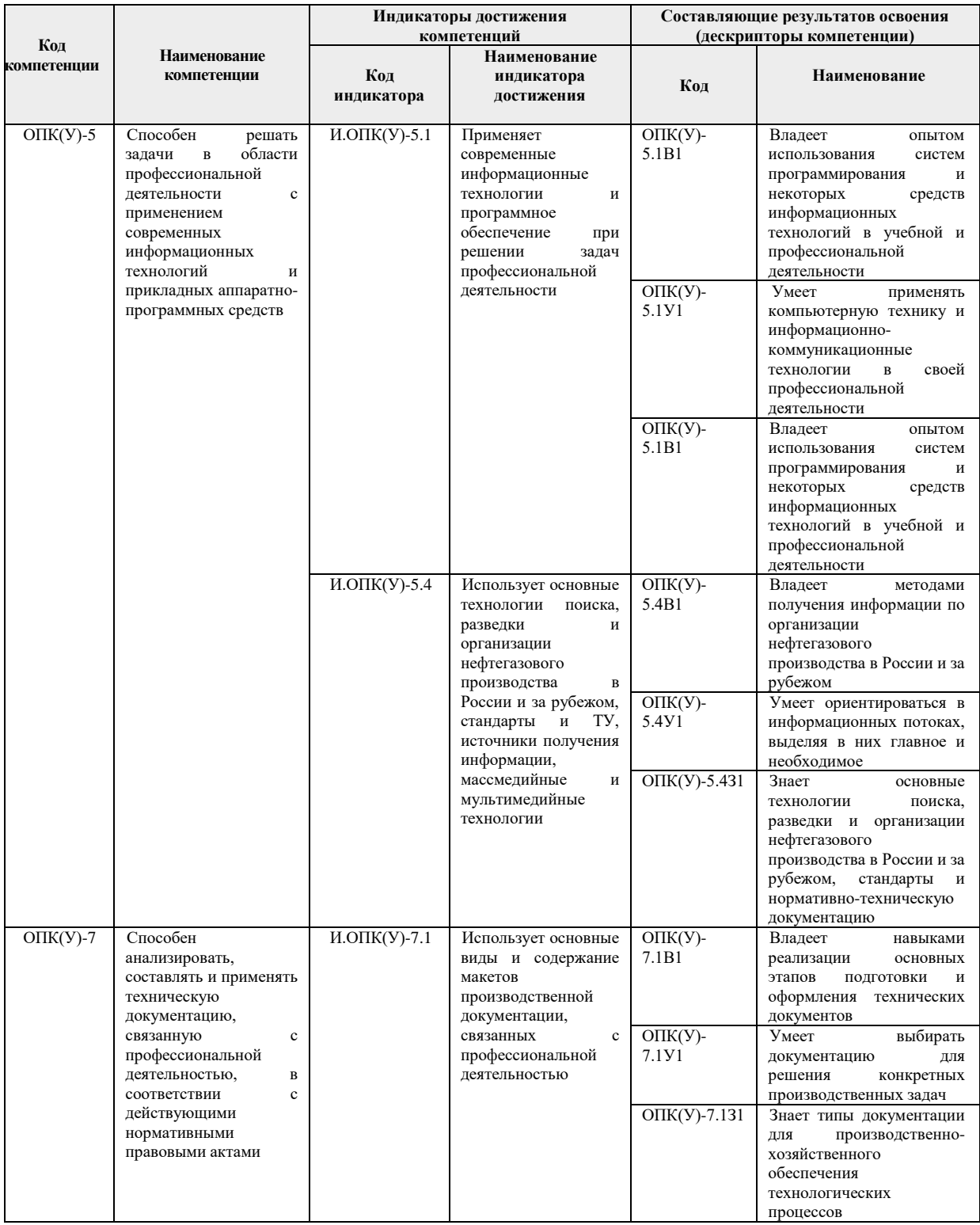

# **2. Место дисциплины (модуля) в структуре ООП**

Дисциплина относится к вариативной части Блока 1 (Вариативная часть. Модуль специализации) учебного плана образовательной программы.

# **3. Планируемые результаты обучения по дисциплине**

После успешного освоения дисциплины будут сформированы результаты обучения:

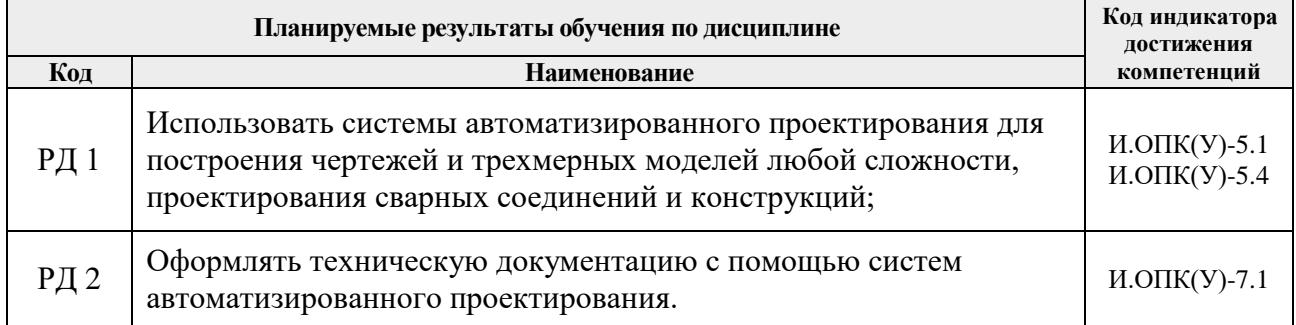

Оценочные мероприятия текущего контроля и промежуточной аттестации представлены в календарном рейтинг-плане дисциплины.

# **4. Структура и содержание дисциплины**

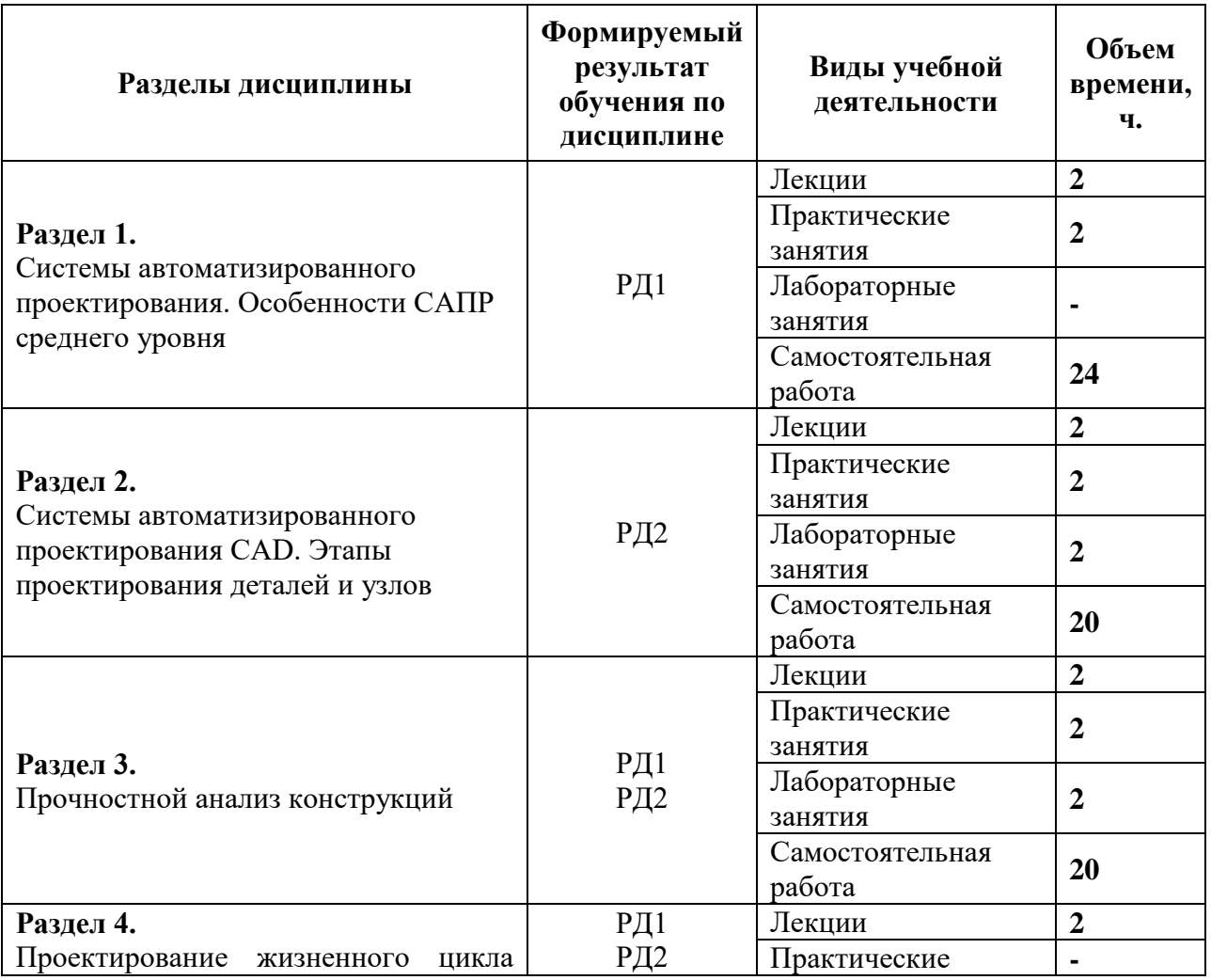

# **Основные виды учебной деятельности**

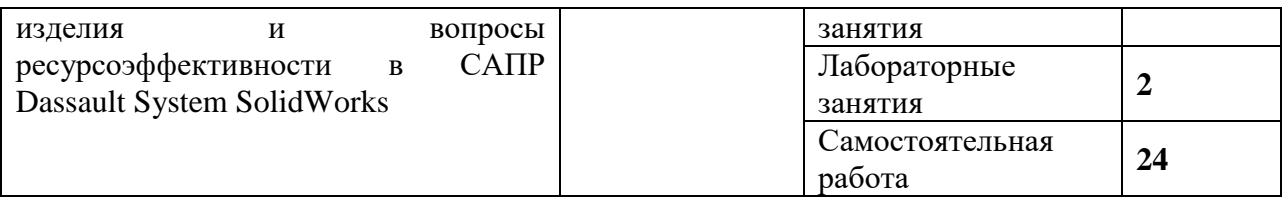

Содержание разделов дисциплины:

# **Раздел 1. Системы автоматизированного проектирования. Особенности САПР среднего уровня**

Понятие САПР. Классификация систем автоматизированного проектирования. Требования к системам АПР для проектирования машиностроительного и нефтегазового оборудования. Современные CAD-системы и их возможности.

Меню программы SolidWorks. Дерево истории создания модели. Вкладка свойств. Рабочая область SolidWorks. Настройка менеджера команд и панели видов SolidWorks. Управление видами в среде SolidWorks.

Создание эскизов. Плоскости проектирования. Точка отсчета. Объекты эскиза. Справочная геометрия. Взаимосвязи и полная определенность эскиза. Создание сборочного чертежа. Редактирование компонентов и узлов сборки. Проверка на наличие интерференции в сборке. Анализ конфликтов между компонентами. Создание разнесенного вида сборки

#### **Темы лекций:**

1. Современные системы автоматизированного проектирования их принципы и возможности.

#### **Названия практических работ**

1. Базовые настройки инструментов SolidWorks.

# **Раздел 2. Системы автоматизированного проектирования CAD. Этапы проектирования деталей и узлов.**

Системы КОМПАС, Autodesk Inventor, Ansys и др. Возможности систем и их интерфейс. Создание и оформление чертежей деталей и сборочных чертежей. Спецификации. Обмен данными между системами САПР.

Система SolidWorks для решения сложных задач проектирования объектов и систем. Системные требования. Интерфейс программы. Основные этапы твердотельного проектирования в SolidWorks. Создание 3D моделей в SolidWorks.

Основы 3-D моделирования. Детали, полученные вытяжкой. Построение отверстий, оформление фасок и скруглений. Линейные и круговые массивы с выборкой граничных условий. Основы создания сборок. Методы проектирования сборок. Вставка и добавление компонентов сборки. Моделирование «снизу – вверх».

Создание чертежа из документа детали или сборки. Создание стандартных чертежных видов. Создание производных и проекционных видов. Специальные символы примечаний на чертежах. Создание листов. Добавление справочных примечаний. Добавление спецификации в чертеж. Добавление новых листов к чертежам. Создание пользовательского формата листа.

#### **Темы лекций:**

2. Проектирование сложных объектов и систем.

#### **Названия лабораторных работ:**

#### 1. 3-D моделирование простых объектов.

#### **Названия практических работ:**

2. Способы создания Сопряжений, перемещение и вращение компонентов объектов.

#### **Раздел 3. Прочностной анализ конструкций**

Прочностные характеристики объектов и систем и их изменение под влиянием нагрузок. Типовой алгоритм расчета. Выполнение прочностного расчета конструкций. Возможности САПР при проектировании с учетом прочностных характеристик конструкций и их изменений. Инструменты анализа поведения конструкций.

Статический и частотный анализ. Анализ усталостной прочности, его математическая модель и способы управления. Задание технических параметров. Задание материала и граничных условий объекта.

#### **Темы лекций:**

3. Инструменты анализа конструкций.

#### **Названия лабораторных работ:**

2. Выбор и обоснование граничных условий для выполнение прочностного расчета конструкций.

#### **Темы практических занятий:**

3. Изменение усталостной прочности конструкций под влиянием внешних факторов в процессе эксплуатации объекта.

# **Раздел 4. Проектирование жизненного цикла изделия и вопросы ресурсоэффективности в САПР Dassault System SolidWorks**

Модуль Sustainability SolidWorks. Оценка влияния проекта на окружающую среду в течении всего срока эксплуатации продукта. Реализация основных принципов САПР с точки зрения ресурсоэффективности: анализ и реинжиниринг бизнес-процессов; • параллельный инжиниринг; • безбумажный обмен данными с использованием ЭЦП; • системная организация постпроизводственных процессов ЖЦ изделия — интегрированная логистическая поддержка.

Реализация базовых ИПИ-технологий с учетом ресурсоэффективности объектов и систем: управление информационной средой; управление конфигурацией изделия; управление качеством; управление проектом; управление потоками работ; управление изменениями производственных и организационных структур.

#### **Темы лекций:**

4. Управление качественными характеристиками объектов и систем.

#### **Названия лабораторных работ:**

3 Сравнение результатов различных проектов для нахождения экологически безопасного решения для продукта и окружающей среды

# **5. Организация самостоятельной работы студентов**

Самостоятельная работа студентов при изучении дисциплины (модуля) предусмотрена в следующих видах и формах:

- Работа с лекционным материалом, поиск и обзор литературы и электронных источников информации по индивидуально заданной проблеме курса;
- Работа в электронном курсе (изучение теоретического материала, выполнение

индивидуальных заданий и контролирующих мероприятий и др.);

- Изучение тем, вынесенных на самостоятельную проработку;
- Поиск, анализ, структурирование и презентация информации;
- Выполнение домашних заданий, расчетно-графических работ и домашних контрольных работ;
- Подготовка к лабораторным работам, к практическим и семинарским занятиям;
- Исследовательская работа и участие в научных студенческих конференциях, семинарах и олимпиадах;
- Анализ научных публикаций по заранее определенной преподавателем теме;
- Моделирование технологических схем (коллективное задание);
- Подготовка к оценивающим мероприятиям.

# **6. Учебно-методическое и информационное обеспечение дисциплины**

# **6.1. Учебно-методическое обеспечение**

# **Основная литература**

- 1. Горбатюк, С. М. Автоматизированное проектирование оборудования и технологий: курс лекций [Электронный ресурс] / Горбатюк С. М., Наумова М. Г., Зарапин А. Ю. — Москва: МИСИС, 2015. — 62 с. — Книга из коллекции МИСИС - Инженерно-технические науки. — ISBN 978-5-87623-961-7. URL: <https://e.lanbook.com/book/93646> (дата обращения: 27.08.2018). — Режим доступа: для авториз. пользователей.
- 2. Муромцев, Д. Ю.. Математическое обеспечение САПР [Электронный ресурс] / Муромцев Д. Ю., Тюрин И. В. — 2-е изд. перераб. и доп. — Санкт-Петербург: Лань, 2014. — 464 с. — Книга из коллекции Лань - Инженерно-технические науки. — ISBN 978-5-8114-1573-1. URL: [http://e.lanbook.com/books/element.php?pl1\\_id=42192](http://e.lanbook.com/books/element.php?pl1_id=42192) (дата обращения: 27.08.2018). — Режим доступа: для авториз. пользователей.
- 3. Сикора, Евгений Александрович. Автоматизированное проектирование = Computer-Aided Design: учебное пособие [Электронный ресурс] / Е. А. Сикора; Национальный исследовательский Томский политехнический университет (ТПУ), Институт кибернетики (ИК), Кафедра автоматизации и роботизации в машиностроении (АРМ). — 1 компьютерный файл (pdf; 2.3 MB). — Томск: Изд-во ТПУ, 2012. — Заглавие с титульного экрана. — Электронная версия печатной публикации. — Текст на английском языке. — Доступ из корпоративной сети ТПУ. — Системные требования: Adobe Reader. URL: <http://www.lib.tpu.ru/fulltext2/m/2013/m123.pdf> (контент) дата обращения: 27.08.20187). — Режим доступа: для авториз. пользователей.

# **Дополнительная литература**

- 1. Габидулин, В. М. Трехмерное моделирование в AutoCAD 2012 [Электронный ресурс] / Габидулин В. М. — Москва: ДМК Пресс, 2011. — 240 с.. — Книга из коллекции ДМК Пресс - Информатика.. — ISBN 978-5-94074-694-2. URL: [http://e.lanbook.com/books/element.php?pl1\\_cid=25&pl1\\_id=1323](http://e.lanbook.com/books/element.php?pl1_cid=25&pl1_id=1323) (дата обращения: 27.08.2018). — Режим доступа: для авториз. Пользователей.
- 2. Гойдо, М. Е. Проектирование объемных гидроприводов [Электронный ресурс] / Гойдо М. Е. — Москва: Машиностроение, 2009. — 304 с. — Книга из коллекции Машиностроение - Инженерно-технические науки. — ISBN 978-5- 94275-427-3. URL:

# **6.2. Информационное и программное обеспечение**

Internet-ресурсы (в т.ч. в среде LMS MOODLE и др. образовательные и библиотечные ресурсы):

- 1. Электронно-библиотечная система «Лань»: [http://e.lanbook.com](http://e.lanbook.com/)
- 2. http://fsapr2000.ru/ российский интернет-форум пользователей и разработчиков САПР и IT-технологий в проектировании и производстве.

Информационно-справочные системы:

- 1. Справочно-правовая система КонсультантПлюс <http://www.consultant.ru/>
- 2. Профессиональные стандарты <http://fgosvo.ru/docs/101/69/2/19>

Профессиональные Базы данных:

1. Научная электронная библиотека eLIBRARY.RU - [https://elibrary.ru](https://elibrary.ru/)

Лицензионное программное обеспечение:

- 1. Windows 10 Professional Russian Academic
- 2. Microsoft Office Standard 2016
- 3. Acrobat Reader DC and Runtime Software Distribution Agreement
- 4. Cisco Webex Meetings
- 5. Document Foundation LibreOffice
- 6. Tracker Software PDF-XChange Viewer
- 7. Zoom Zoom
- 8. MATLAB Full Suite TAH Concurrent;
- 9. AutoCAD Mechanical 2020 Education Network;
- 10. Ansys Electromagnetics Suite Academic Multiphysics Campus Solution 2020;
- 11. 3ds Max 2020 Education Network;
- 12. Виртуальный учебный комплекс Арматура нефтегазопровода.

# **7. Особые требования к материально-техническому обеспечению дисциплины**

В учебном процессе используется следующее лабораторное оборудование для практических и лабораторных занятий:

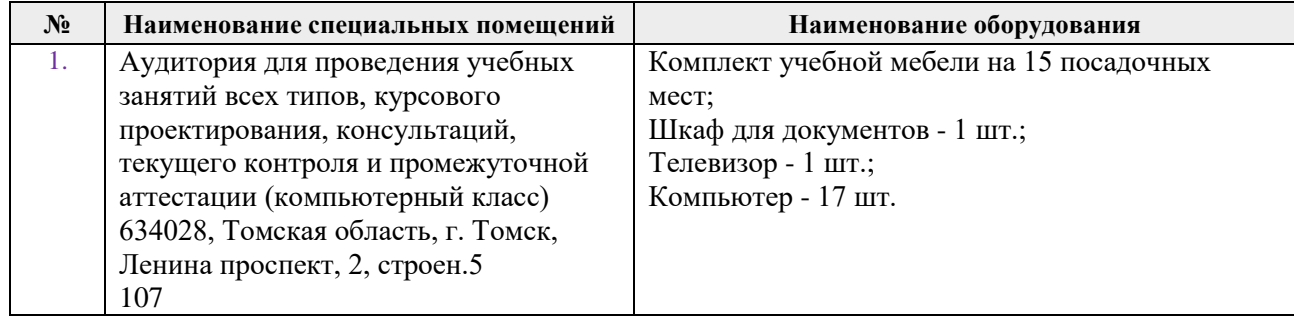

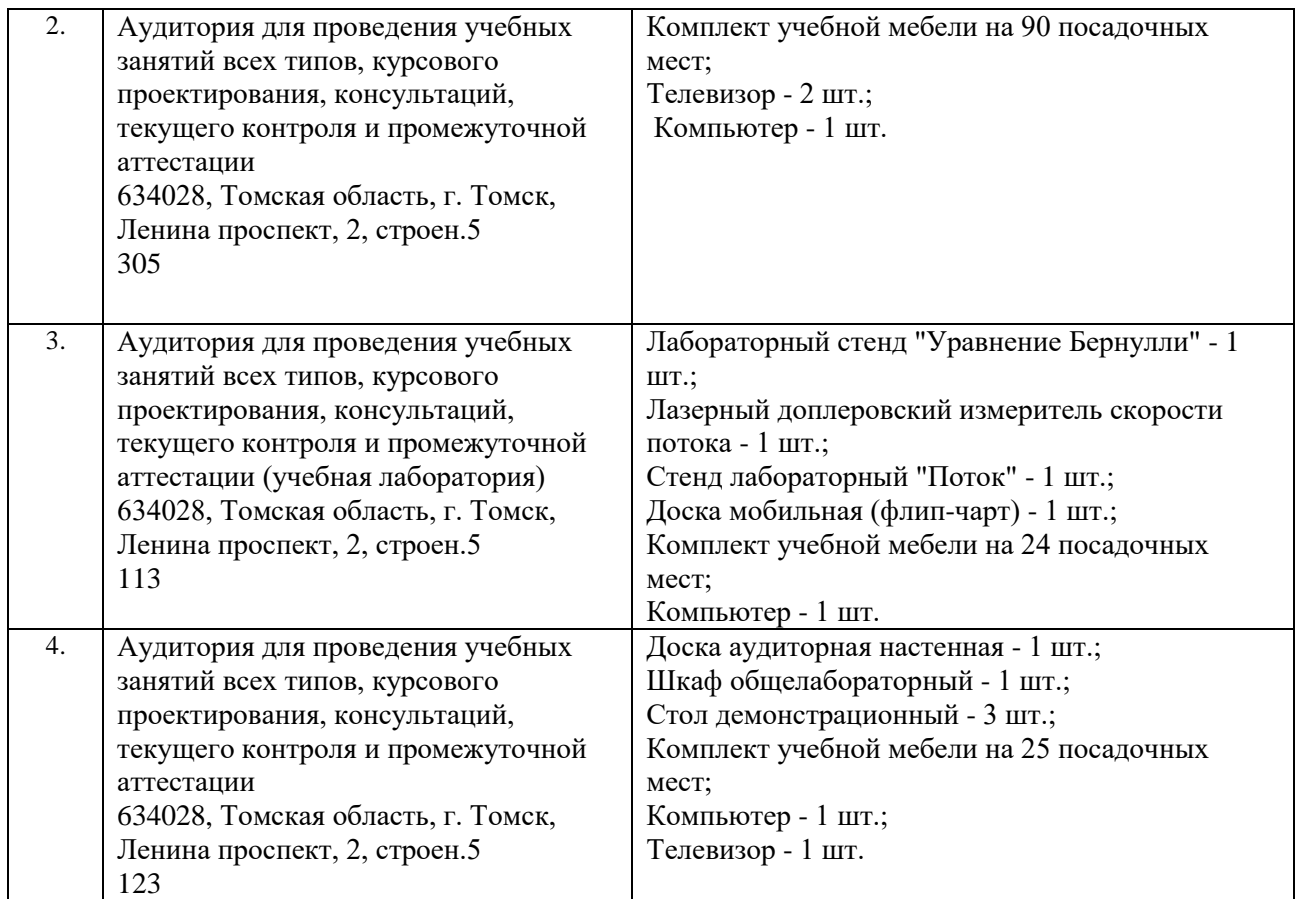

Рабочая программа составлена на основе Общей характеристики образовательной программы по направлению 21.03.01 «Нефтегазовое дело», профиль «Эксплуатация и обслуживание объектов транспорта и хранения нефти, газа и продуктов переработки» (приема 2018 г., очная форма обучения).

Разработчик:

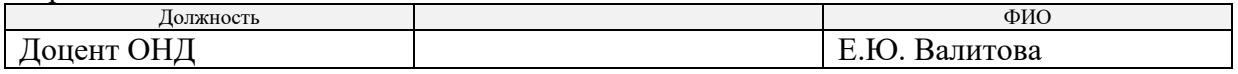

Программа одобрена на заседании ОНД (протокол от «25» июня 2018 г. №22).

И.о. зав. кафедрой – руководителя ОНД на правах кафедры д.г-м, профессор  $\overline{\mathcal{H}}$  /И.А. Мельник/ /

подпись

# **Лист изменений рабочей программы дисциплины:**

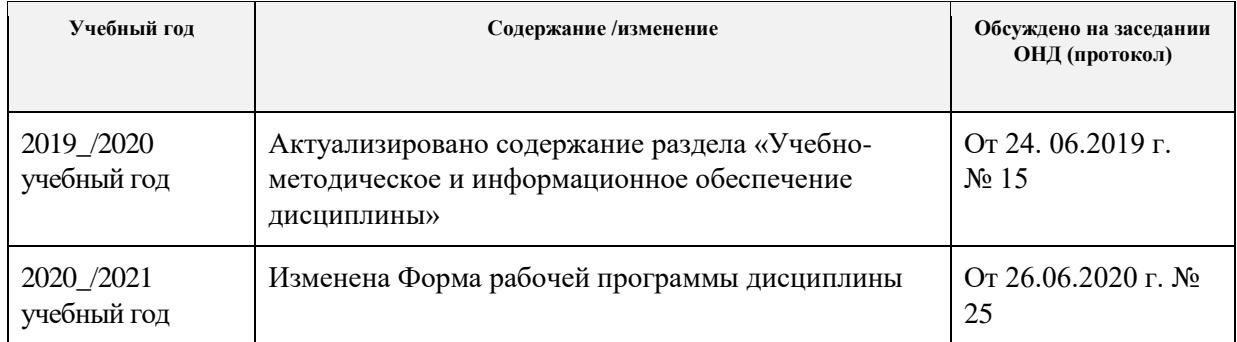